The Tool of Automatic Aerodynamics and Stress Analysis for Radiolocation Systems Based On Open-Source Codes

Victoria Korchagova, Matvey Kraposhin, Daniil Ryazanov, Sergei Strijhak, Kirill Vatutin, Valeriia Melnikova, Artem Konovalchik, Oleg Plaksenko, Maxim Konopelkin, Maxim Kudrov, Ivan Martynov

Ivannikov ISP RAS Open Conference

6 December, 2019

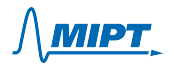

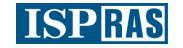

- **o** [Introduction](#page-2-0)
	- [Example](#page-3-0)
	- **[Conditions](#page-4-0)**
- [Tools of Automatic Design for](#page-5-0) [Radar](#page-5-0)
	- [Goals](#page-6-0)
	- **•** [Capabilities](#page-7-0)
	- **Composition**
- **•** [Exploitation](#page-9-0)
	- **•** [Markup](#page-10-0)
	- **[Calculation Parameters](#page-11-0)**
- [Visualization](#page-12-0)
- [Multiparameter Calculation](#page-13-0)
- **[Calculation on Cluster](#page-14-0)**
- [Restart](#page-15-0)
- **o** [Implementation](#page-16-0)
	- **•** [Preparing](#page-17-0)
	- **e** Formation of FF mesh
	- **•** Formation of FF mesh
	- [Aerodynamic Calculation](#page-20-0)
	- **[Heat Transfer Calculation](#page-21-0)**
	- **[Strain Calculation](#page-22-0)**
	- [Virtualization](#page-23-0)

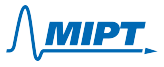

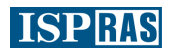

## <span id="page-2-0"></span>Coupled Problems

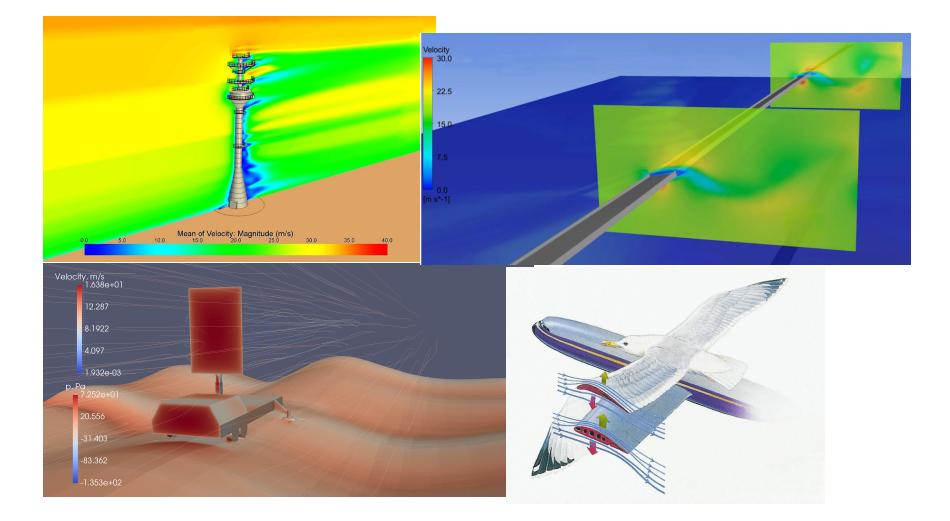

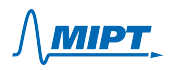

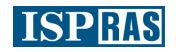

<span id="page-3-0"></span>Radar

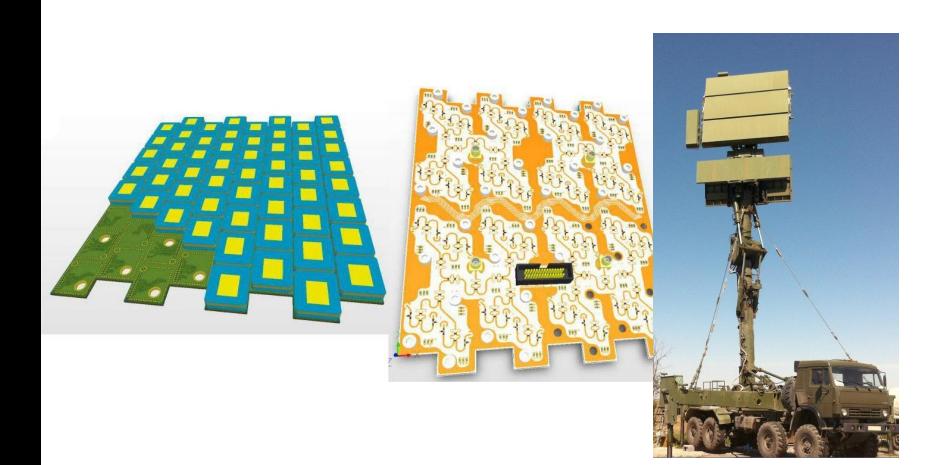

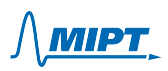

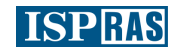

## <span id="page-4-0"></span>**Conditions**

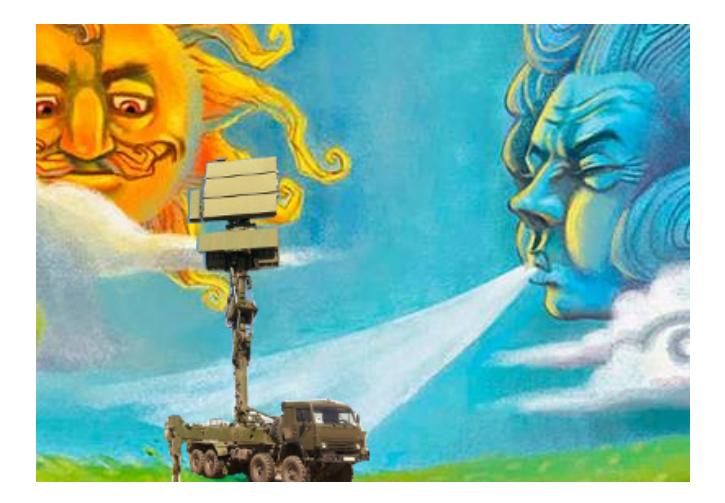

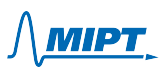

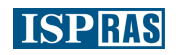

- <span id="page-5-0"></span>User-friendly interface
- **•** Usability
- Diagnostic tools
- **Control of intermediate results of** computations
- **•** Simulations for various constructions:
	- aerodynamics;
	- **•** heat state;
	- **•** strain-stress state
- Fast computations with supercomputers
- **•** Cross-platforming

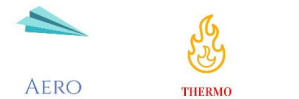

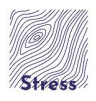

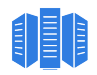

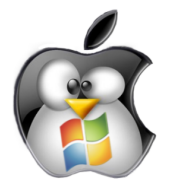

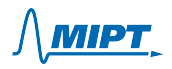

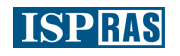

# <span id="page-6-0"></span>Additional goals

- **Automatic date transmission** (e.g. workstation – cluster)
- Coupled work of strongly different tools
- Search of optimal algorithms for mesh building and numerical modeling
- Work process: from operations with geometry to analysis of results

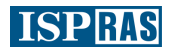

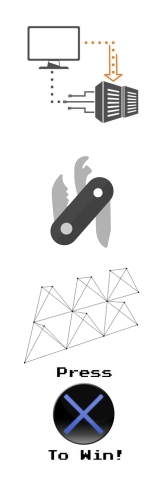

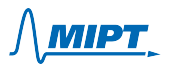

# <span id="page-7-0"></span>**Capabilities**

- Computations both on workstation and cluster
- Simultaneous simulations for different conditions
- Restart of computations in case of input data correction
- Various set of conditions:
	- wind speed and direction according to athmospheric logarithm profile;
	- geographical position;
	- sun intensity;
	- **·** terrain relief
- **•** Possibility for simulations for set of positions of different rotating parts of model
- Joint usage of 1D, 2D, 3D elements in the computational model
- **•** Flexible visualisation of results

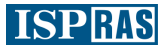

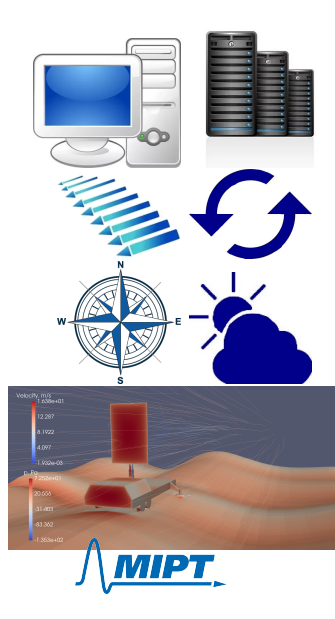

# <span id="page-8-0"></span>Сomposition

SALOME: geometry OpenFOAM: aerodynamics Paraview: visualisation

Code\_Aster: heat, strain-stress VirtualBox: cross-platforming PyFoam: interface between modules

- PyQt: graphical interface
- $C++:$  radiation
- Python libs: interface, parallelization-bytasks

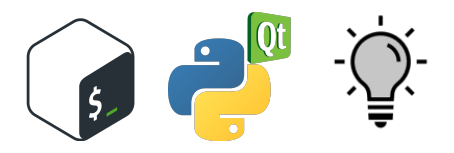

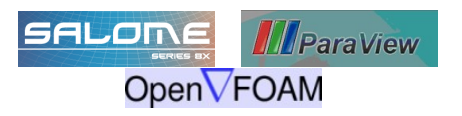

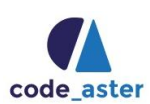

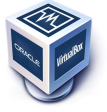

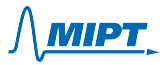

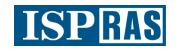

# <span id="page-9-0"></span>Order of Exploitation

#### **•** prepare the geometry:

- draw your own model or simplify an imported one
- mark up the model;
- set up physical properties of the construction;
- o set up the operational conditions (weather, geography...)
- o set up mesh parameters;
- set up parameters for multicomputations;
- $\bullet$  set the number of cores and the machine for computations.

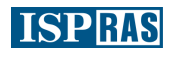

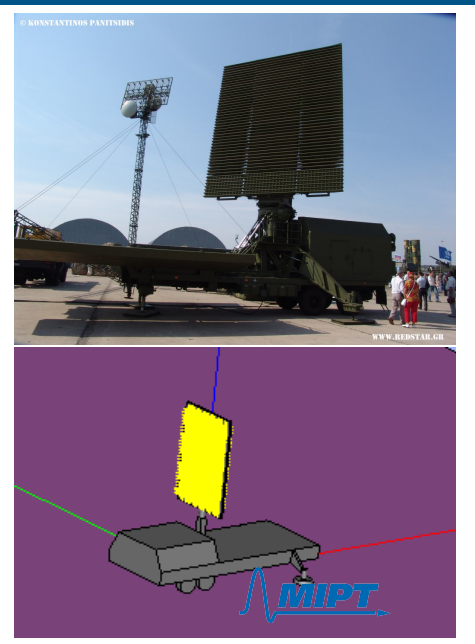

# <span id="page-10-0"></span>Markup

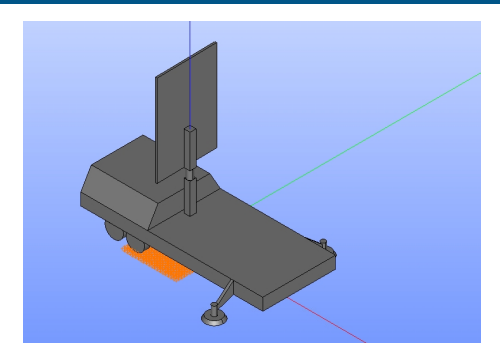

- Key parts of model (ground, TRE...)
- Rotating and static parts
- Volume groups for definition of materials
- Surface and nodal groups for boundary conditions
- Additional groups for mesh refinement

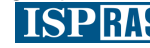

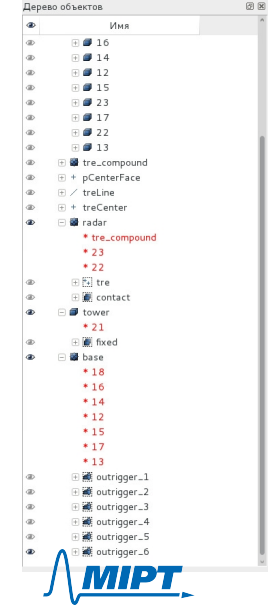

- <span id="page-11-0"></span>Parameters of FEM and FVM meshes
- Operational conditions:
	- date and time (Grinvich)
	- longitude
	- wind velocity (magnitude, wind, direction)
	- cloudiness
- **Boundary conditions for marked groups**

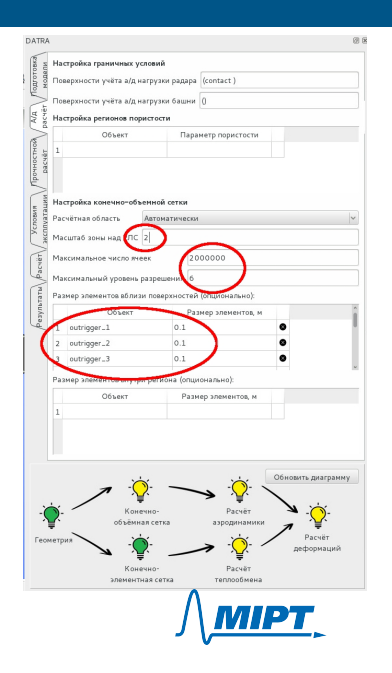

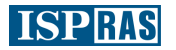

# <span id="page-12-0"></span>Visualization

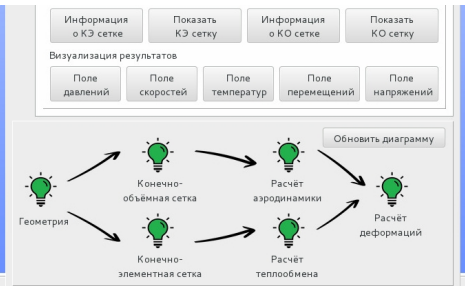

- **•** Pressure field
- Velocity field and streamlines
- **•** Temperature
- **o** Stress
- **·** Displacement

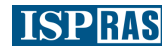

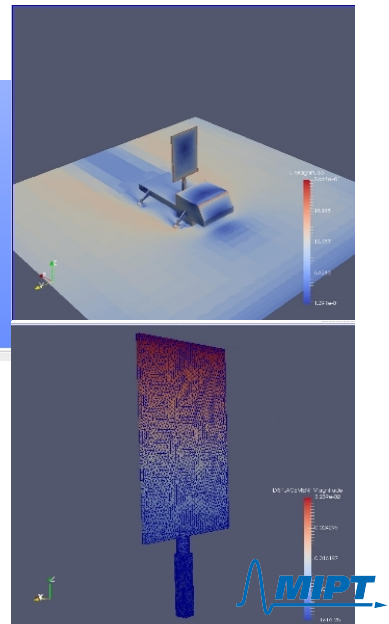

# <span id="page-13-0"></span>Multiparameter Calculation

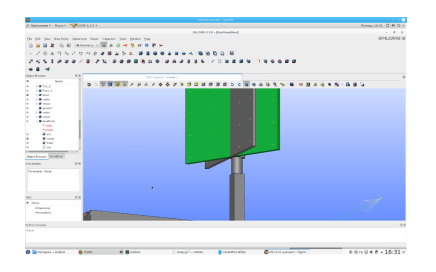

Combination of parameters:

- **•** positions of rotating parts;
- wind parameters;
- **o** sun parameters.

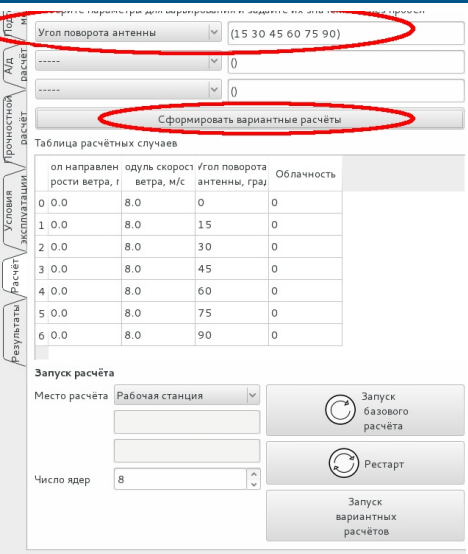

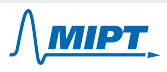

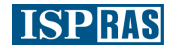

# <span id="page-14-0"></span>Calculation Using Cluster

Commands: via ssh File exchange: scp

- **Q** On workstation:
	- Preparation of computational cases
	- FEM mesh generation
	- Computation of heat flows through radar surface
- **On** cluster:
	- FVM mesh generation (MPI)
	- **Computation of** aerodynamics (MPI)
	- **Computing of heat transfer** inside radar (tasks)
	- Computing of stress-strain state (tasks)

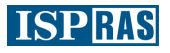

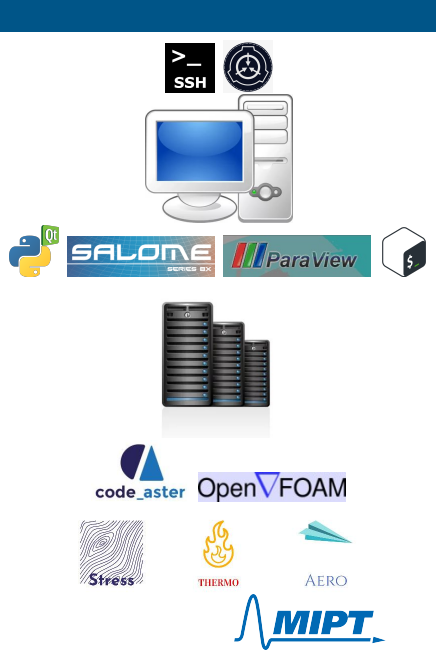

#### <span id="page-15-0"></span>Restart of Calculations

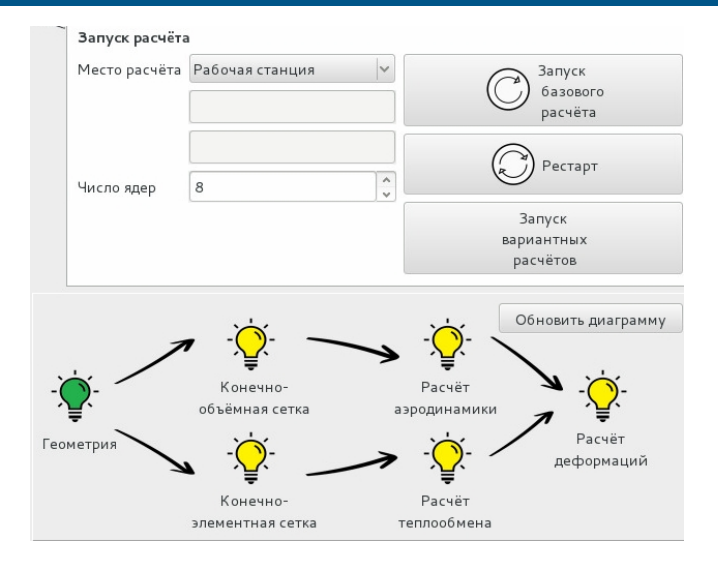

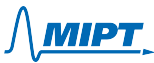

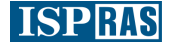

#### <span id="page-16-0"></span>Scheme of Data Flows

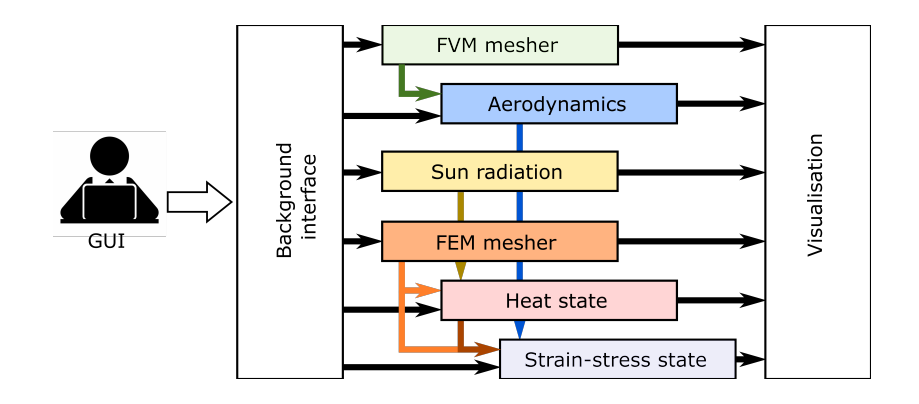

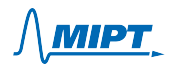

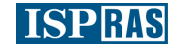

#### <span id="page-17-0"></span>Preparatory stage

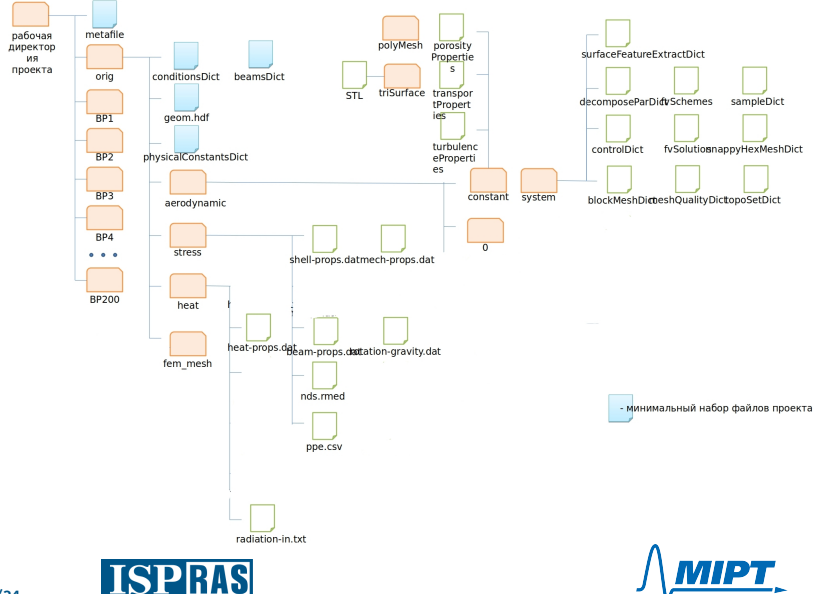

## <span id="page-18-0"></span>Finite Element mesh formation

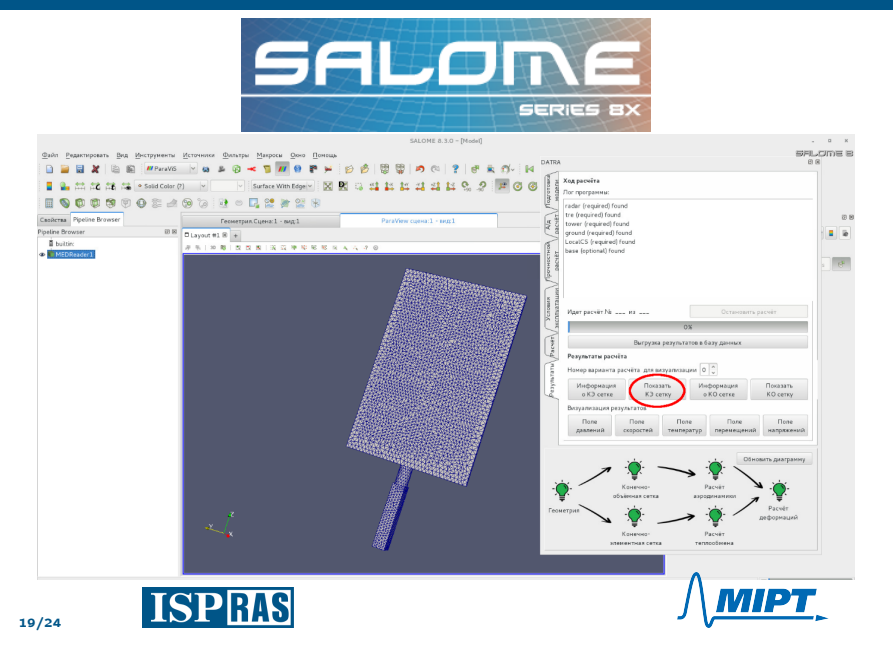

# <span id="page-19-0"></span>Finite Volume mesh formation

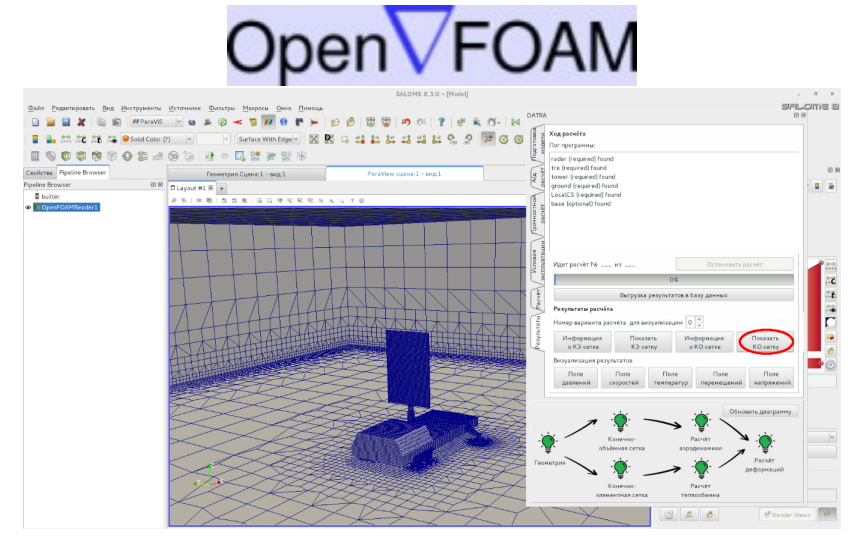

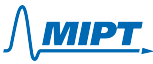

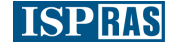

# <span id="page-20-0"></span>Aerodynamic Calculation

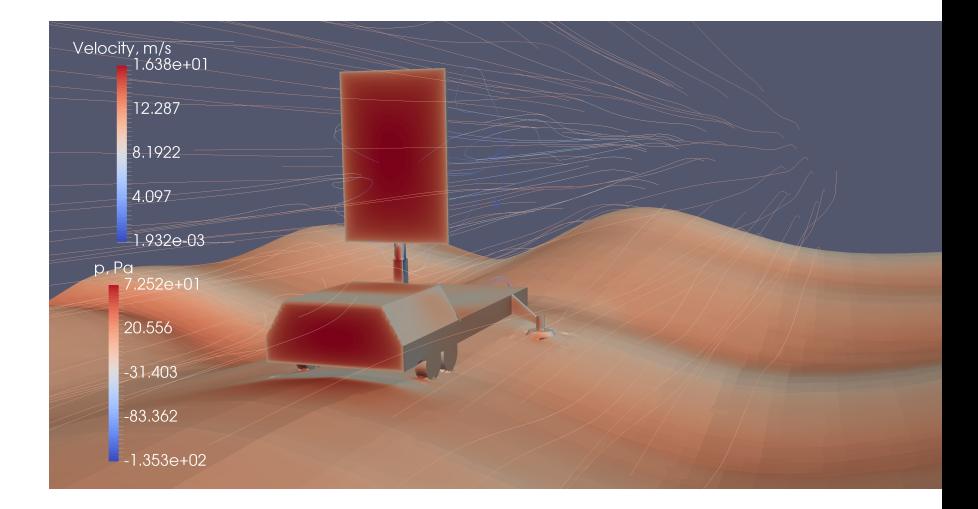

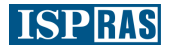

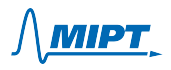

#### <span id="page-21-0"></span>Heat Transfer Calculation

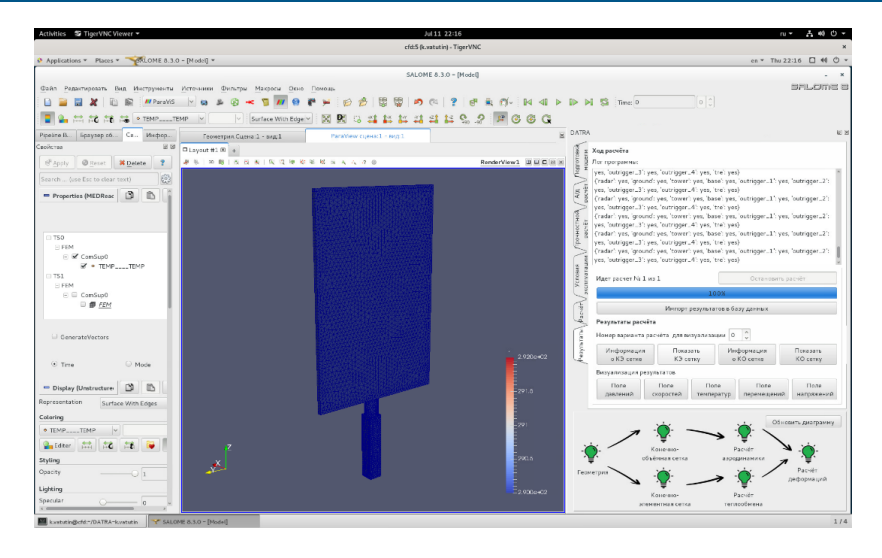

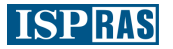

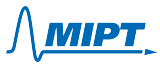

## <span id="page-22-0"></span>Strain Calculation

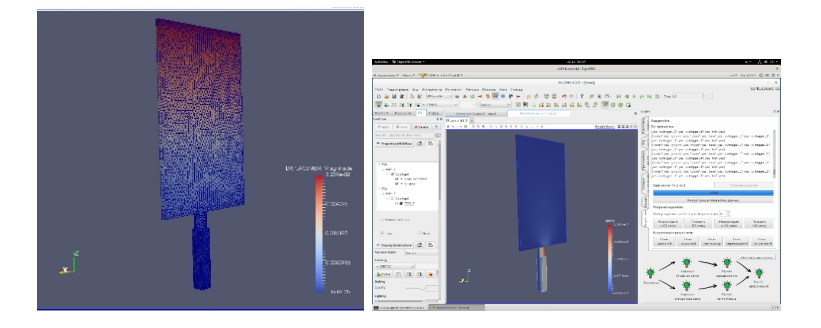

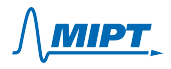

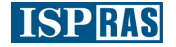

#### <span id="page-23-0"></span>GUI

- **·** Navigation
- **s** Simulation control
- Notices, advises, tips
- **•** Simulation on cluster
- Multiparameter Calculation
	- **o** Interpolation
- Coupled work of strongly different tools

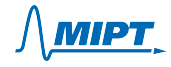

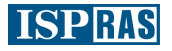